### 12장 입력과 출력

#### 소프트웨어 개발자를 위한 C 프로그래밍

## 내용

- getchar()/putchar()
- printf()/scanf()
- sprintf()/sscanf()
- 파일 입출력
	- fprintf()/fscanf()
- 파일의 임의의 위치 접근
	- ftell(), fseek(), rewind()
- 텍스트 파일
- 이진 파일
	- fread()/fwrite()

# getchar()/putchar()

### • 함수 원형

int getchar(void); int putchar(int c);

- getchar()
	- 표준 입력 장치로 문자를 하나 읽는 함수
	- 읽을 문자가 없으면 EOF 리턴
- putchar()
	- 표준 출력 장치로 문자를 하나 쓰는 함수

### 표준 입출력 장치

- 표준 입력 장치 : 디폴트로는 키보드
- 표준 출력 장치 : 디폴트로는 화면
- 표준 입출력 장치는 변경할 수 있음
	- 입출력 재지정
	- 파이프
	- …

### 표준 입출력 장치

- 입출력 재지정(<, >)
	- \$ io\_prog < in\_file > out\_file
	- io\_prog의 표준 입력 장치는 in\_file 파일이되고,
	- 표준 출력 장치는 out file 파일이 됨
- 파이프
	- \$ io\_prog1 | io\_prog2 | io\_prog3
	- io\_prog2의 표준 입력 장치는 첫 번째 파이프 (io\_prog1의 표준 출력)
	- io\_prog2의 표준 출력 장치는 두 번째 파이프 (io\_prog3의 표준 입력)

# getchar()/putchar()

#### 프로그램 12.1

```
#include <stdio.h>
int main(void)
{
    int c;
   while ((c = getchar()) := EOF) {
       putchar(c);
    }
    return 0;
}
```
\$ *pass abcdefg* abcdefg *hij* hij *^d* \$ *ls | pass* bin etc include lib local man sbin tmp var \$ *pass < infile > outfile*

- 인자가 적으면 시스템 종속적인 일이 일어남
- printf("%s 학생의 점수는 %d 점입니다.",name,grade); • 변환 명세보다 인자가 많으면 여분의 인자는 무시됨
- 첫 번째 인자인 제어 문자열을 화면에 출력하는 데, 변환 명세가 나오면 뒤의 인지를 적절히 형 변환하여 대신 출력 함
- 제어문자열에서 %부터 변환 문자까지를 변환 명세라고 함
- 첫 번째 인자를 제어 문자열이라고 함

### • 변환 명세의 형식

- %[플래그][폭][.정밀도][형변환자]변환문자
- 플래그, 폭, .정밀도, 형변환자 : 옵션
- 변환문자 : 생략할 수 없음

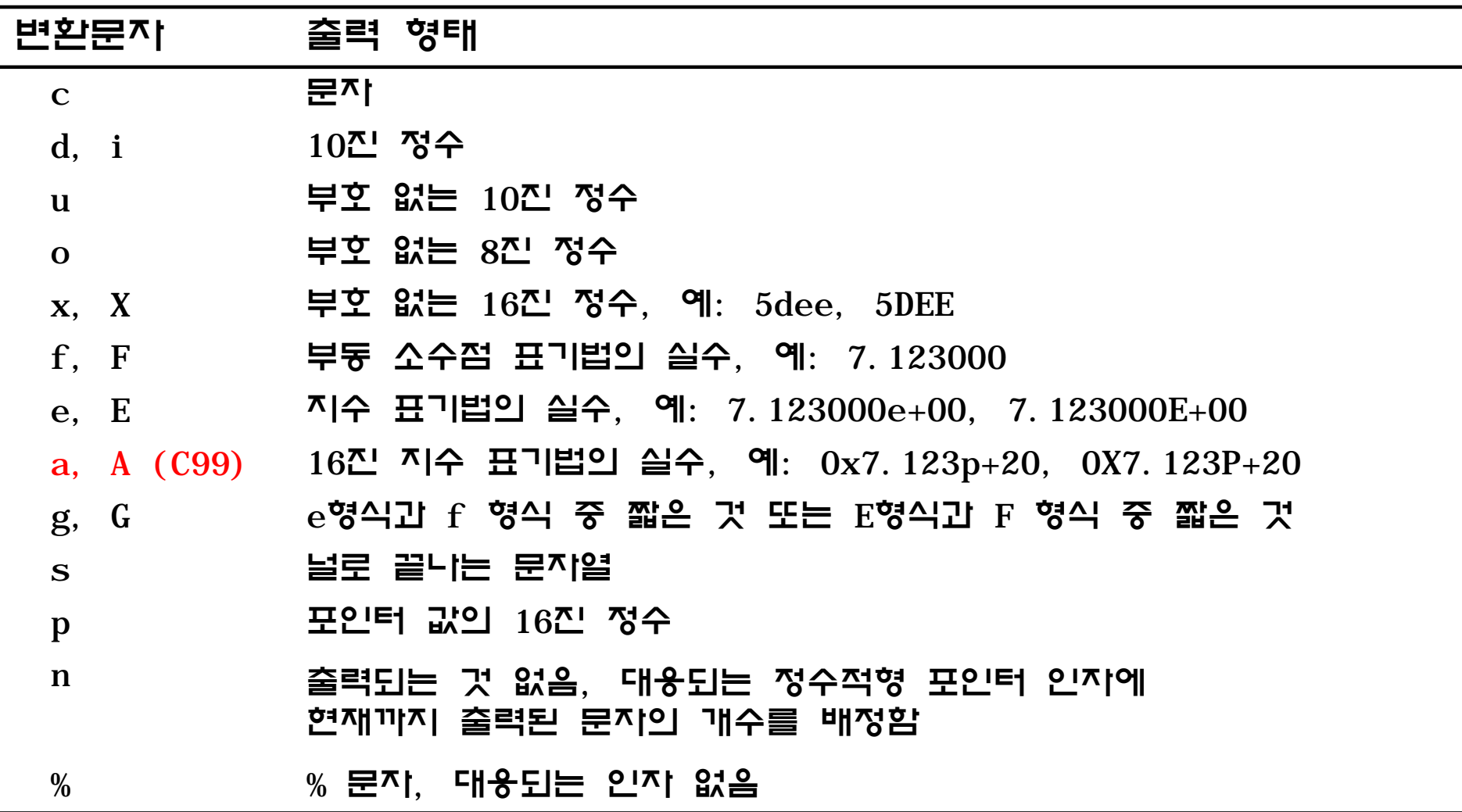

• 플래그

– 출력 형식 조정

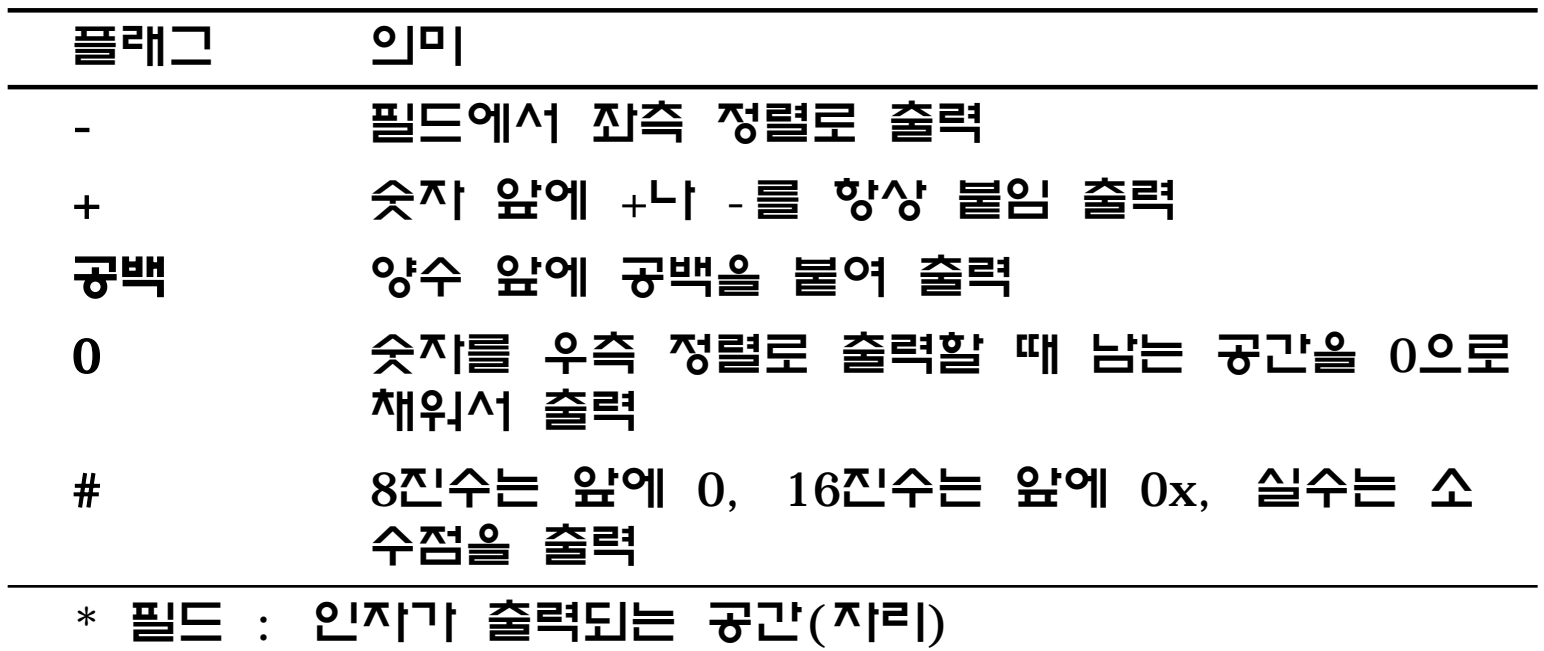

#### • 폭

- 필드의 크기(자리수) 지정
- 양의 정수나 \*
	- \* : 인자로 받아들임
- 예
	- $printf("i = %8d\nu", i);$  $printf("i = %*d\n", 8, i);$

### • 정밀도

- 점(.) 뒤에 명시
- 음이 아닌 정수나 \*
	- \* : 인자로 받아들임

### • 정밀도는 변환 문자 별로 의미가 다름

- d, i, o, u, x, X : 출력될 숫자의 최소 자릿수
- a, A, e, E, f, F : 소수점 이하의 자릿수
- g, G : 최대 유효 숫자
- s : 문자열로부터 출력될 문자의 최대 개수

### • 형변환자

– 인자의 크기 지정

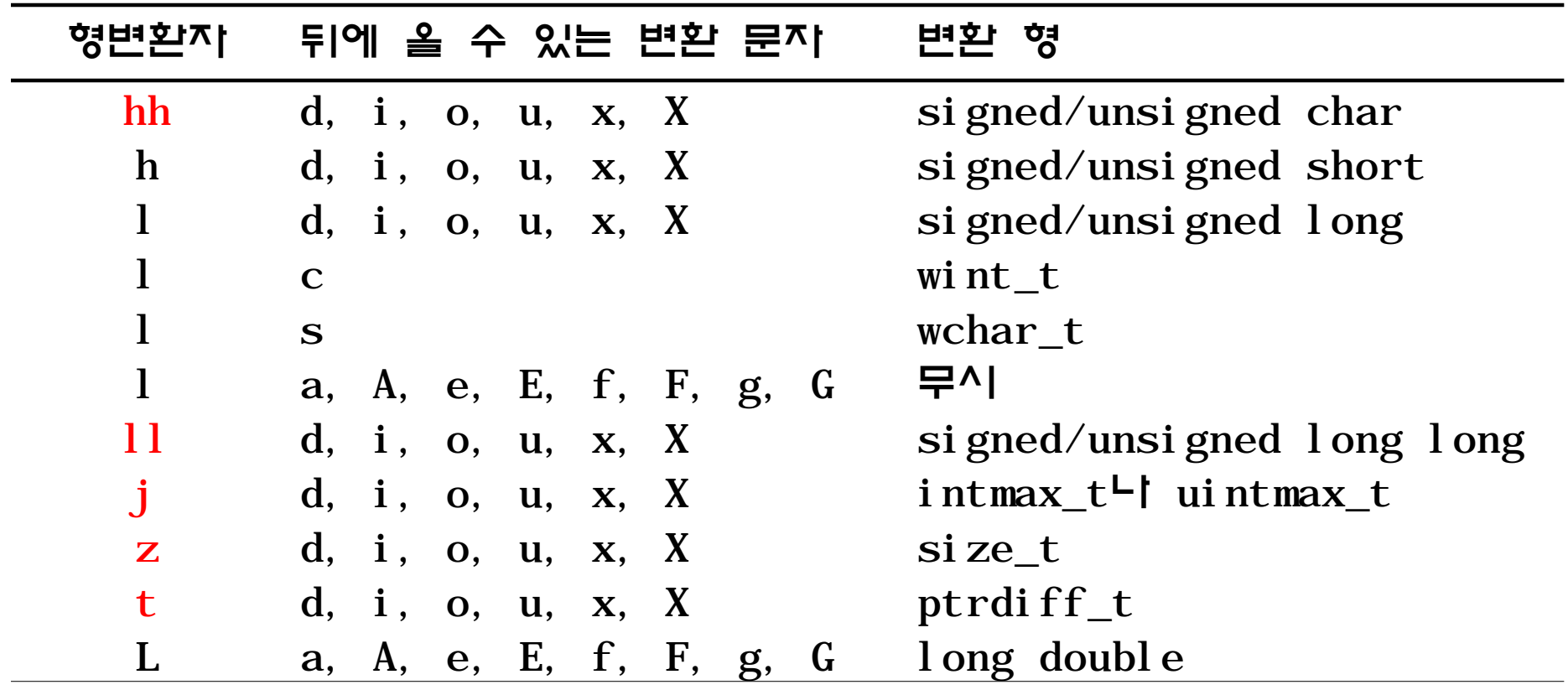

#### 프로그램 12.2

```
#include <stdio.h>
int main(void){
  char c = 'A', s[] = "test string";int i = 1024;int j = 9, k = 2;long \ 1 = 12345678; long long ll = 12345678901234LL;
  float f = 123.45678, f\theta = 987.0;
  double d = -123.45678, d0 = 0.00000009;
   printf(">>문자 출력<<\n");
   printf("%%c: |%c|, %%7c: |%7c|, %%+7c: |%+7c|\n", c, c, c);
   printf("%%s: |%s|, %%7s: |%7s|, %%+7s: |%+7s|\n", s, s, s);
   printf("%%.7s: |%.7s|, %%10.7s: |%10.7s|, %%+10.7s: |%+10.7s|\n",
          s, s, s);
   printf("C는 재미있는 %n\n", &j);
   printf("%*c프로그래밍 언어입니다.\n", j, ' ');
```
### 큰그램 결과

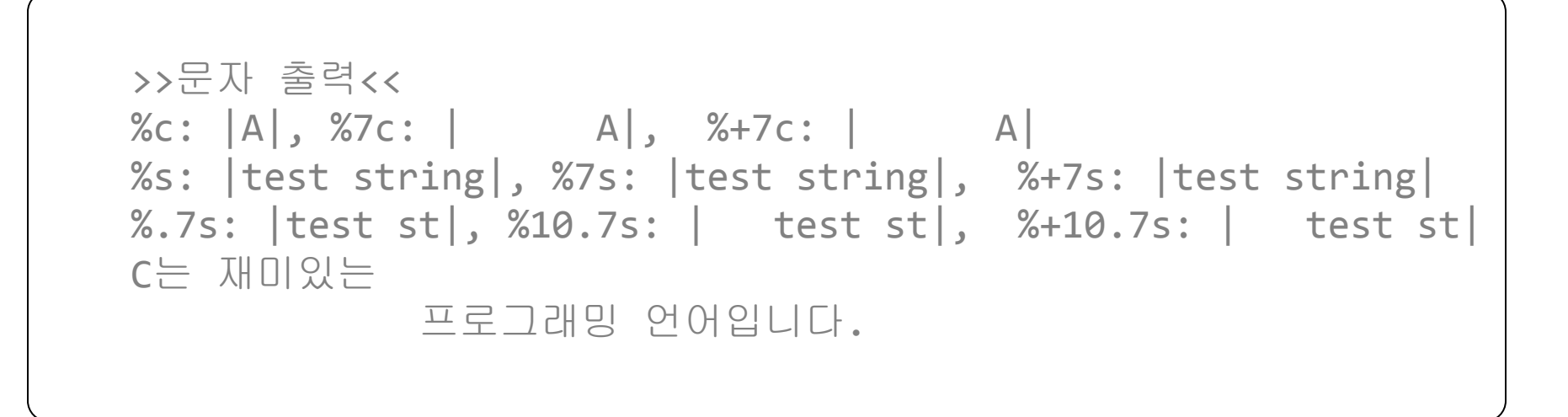

#### 프로그램 12.2

 $int \quad i = 1024;$ int  $i = 9, k = 2;$  $long \mid 1 = 12345678;$ long long ll = 12345678901234LL;

```
printf("\n>>정수 출력<<\n");
 printf("%%d: |%d|, %%o: |%o|, %%x: |%x|, %%u: |%u|\n", i, i, i, 
i);
 printf("%%07d: |%07d|, %%0.7d: |%0.7d|, %%+d: |%+d|\n", i, i, i);
 printf("%%X: |%X|, %%#x: |%#x|, %%#X: |%#X|\n", i, i, i);
 printf("%%ld: |%ld|, %%lo: |%lo|, %%lx: |%lx|\n", l, l, l);
 printf("%%lld: |%lld|, %%llo: |%llo|, %%llx: |%llx|\n", ll, ll, 
ll);
```
### 그램 결귀

>>정수 출력<< %d: |1024|, %o: |2000|, %x: |400|, %u: |1024| %07d: |0001024|, %0.7d: |0001024|, %+d: |+1024| %X: |400|, %#x: |0x400|, %#X: |0X400| %ld: |12345678|, %lo: |57060516|, %lx: |bc614e| %lld: |12345678901234|, %llo: |263516363427762|, %llx: |b3a73ce2ff2|

#### 프로그램 12.2

float  $f = 123.45678$ ,  $f0 = 987.0$ ; double d =  $-123.45678$ , d0 = 0.00000009;

 printf("\n>>실수 출력<<\n"); printf("%%f: |%f|, %%e: |%e|, %%g: |%g|\n", f, f, f); printf("%%.3f: |%.3f|, %%.3e: |%.3e|, %%.3g: |%.3g|\n", f, f, f); printf("%%10.3f: |%10.3f|, %%10.3e: |%10.3e|, %%10.3g: |%10.3g|\n", f, f, f); printf("%%\*.\*f: |%\*.\*f|\n", j, k, f); printf("%%f: |%f|, %%e: |%e|, %%g: |%g|\n", f0, f0, f0); printf("%%#f: |%#f|, %%#e: |%#e|, %%#g: |%#g|\n", f0, f0, f0); printf("%%f: |%f|, %%e: |%e|, %%g: |%g|\n", d, d, d); printf("%%\*f: |%\*f|, %%.\*f: |%.\*f|, %%\*.\*f: |%\*.\*f|\n", j, d, k, d, j, k, d); printf("%%f: |%f|, %%e: |%e|, %%g: |%g|\n", d0, d0, d0); return 0;

### 큰그램 결과

>>실수 출력<< %f: |123.456779|, %e: |1.234568e+02|, %g: |123.457| %.3f: |123.457|, %.3e: |1.235e+02|, %.3g: |123|  $%10.3f:$  123.457,  $%10.3e:$  1.235e+02,  $%10.3g:$  123  $%^*.*f:$  123.46 %f: |987.000000|, %e: |9.870000e+02|, %g: |987| %#f: |987.000000|, %#e: |9.870000e+02|, %#g: |987.000|  $%f: \left[-123.456780\right], %e: \left[-1.234568e+02\right], %g: \left[-123.457\right]$  $% *f:$   $-123.456780$ ,  $% *f:$   $-123.46$ ,  $% *f:$   $-123.46$ %f: |0.000000|, %e: |9.000000e-08|, %g: |9e-08|

- 첫 번째 인자를 제어 문자열이라고 함
- 제어문자열에서 %부터 변환 문자까지를 변환 명세라고 함
- 입력 스트림에서 변환 명세 대로 읽어서 대응 인자에 배정 함
	- 대응 인자는 포인터이어야 함
- 첫 번째 인자인 제어 문자열에서 제어 문자가 아닌 일반 문자는 입력 스트림에서 똑같은 문자를 제거함

scanf("name : %s" , s);

### • 변환 명세의 형식

- %[\*][폭][형변환자]변환문자
- \*, 폭, 형변환자 : 옵션
- 변환문자 : 생략할 수 없음

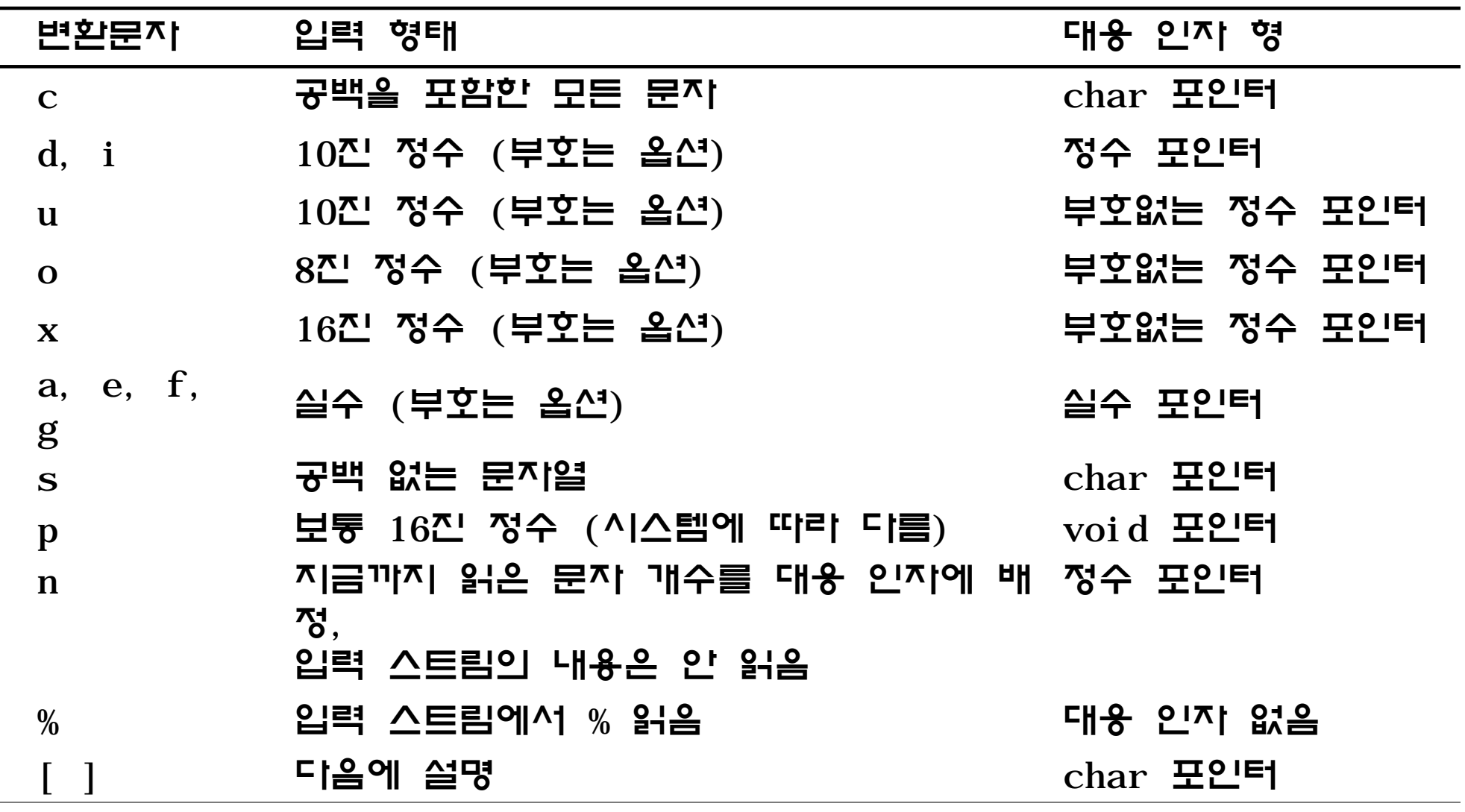

- 변환문자 [ ]
	- 원하는 문자들(스캔집합)로만 구성된 문자열을 읽어드림
	- [ ] 내의 첫 번째 문자가 ^가 아니면 괄호 내의 문자가 스캔집합 이 되고, ^이면 괄호 내의 문자를 제외한 문자들이 스캔집합이 됨
	- 입력 스트림에서 스캔집합 이외의 문자가 나올 때까지 읽어서 대 응 인자에 배정함

scanf("%[^ \n\t]", s); // 공백, 개행, 탭 제외 scanf("%[0-9a-fA-F]", s); // 숫자와 알파벳

#### • \*

– 입력 스트림의 내용을 지움

#### • 예제

scanf("%d %\*d %d", &a, &b);

- 입력 스트림 : 20 40 50
- 20은 a에, 40은 무시, 50은 b에 저장

• 폭

– 읽어 들일 필드의 최대 크기(문자 수) 지정

• 예제

scanf("%3d %5c", &a, s);

- 입력 스트림 : 1234567890
- 123은 a에, 45678은 s에 저장

### • 형변환자

– 인자의 크기 지정

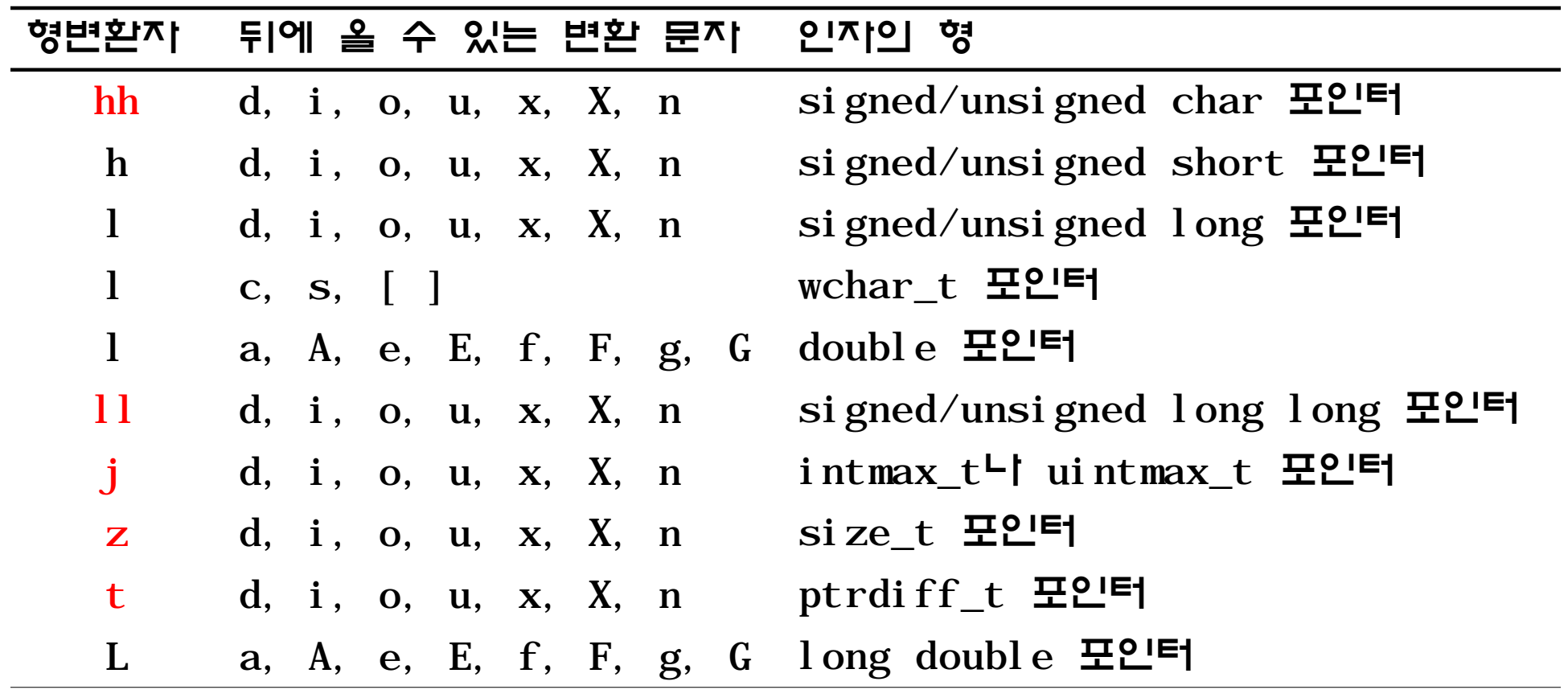

- printf()인 scanf()의 문지열 버전
- 표준 입출력 장치로 입출력하는 것이 아니라 문자열에 쓰 거나 읽음
- 첫 번째 인자로 입출력을 위한 문자열이 오고 나머지 인자 는  $print(f),$  scanf $()$  안 같음

```
프로그램 12.3
void cal(char * express, char *result){
    int opd1, opd2;
    char op;
    if (sscanf(express, "%d %c %d", &opd1, &op, &opd2) != 3) {
        sprintf(result, "수식 오류");
        return;
    }
   if (op == '+'')sprintf(result, "%d", opd1 + opd2);
  else if (op == '-') sprintf(result, "%d", opd1 - opd2);
   else if (op == '*')
       sprintf(result, "%d", opd1 * opd2);
   else if (op == '/') sprintf(result, "%.3f", (float)opd1 / opd2);
   else 
       sprintf(result, "수식 오류");
```
#### 프로그램 12.3

```
int main(void){
    char express[21];
    char result[10];
    printf("수식을 입력 하세요 : ");
   scanf("%20[\wedge\)", express);
    cal(express, result);
   printf("%s = %s\n", express, result); return 0;
}
```

```
$ calculate
수식을 입력 하세요 : 19-3
19-3 = 16$ calculate
수식을 입력 하세요 : 57 / 9
57 / 9 = 6.333$ calculate
수식을 입력하세요 : 45* 543
45* 543 = 24435$ calculate 
수식을 입력 하세요 : 90 34
90 34 = 수식 오류
```
• sprintf()나 sscanf()는 호출될 때 마다 문자열의 처 음부터 쓰거나 읽음

```
char str[ ] = "1234567890";
int a, b, c, d;
sscanf(str, "%2d%2d", &a, &b);
sscanf(str, "%2d%2d", &c, &d);
// a = 12, b = 34// c = 12, b = 34
```
### 파일 입출력

- 파일 입출력을 위해서는 파일을 먼저 열고 해야함
- 관련 함수들

fopen() fclose() fprintf() fscanf()

# fopen()

- 파일을 열기 전에는 파일의 내용을 보거나 쓸 수 없음
- fopen() 함수는 파일 이름과 모드를 인자로 받음
- fopen()은 지정된 모드로 파일을 열고 그 파일을 접근할 수 있게 FILE 포인터를 리턴함
- 파일 열기를 실패하면 NULL을 리턴함

#### 소프트웨어 개발자를 위한 C 프로그래밍

## fopen()

• 모드

 $\overline{a}$ 

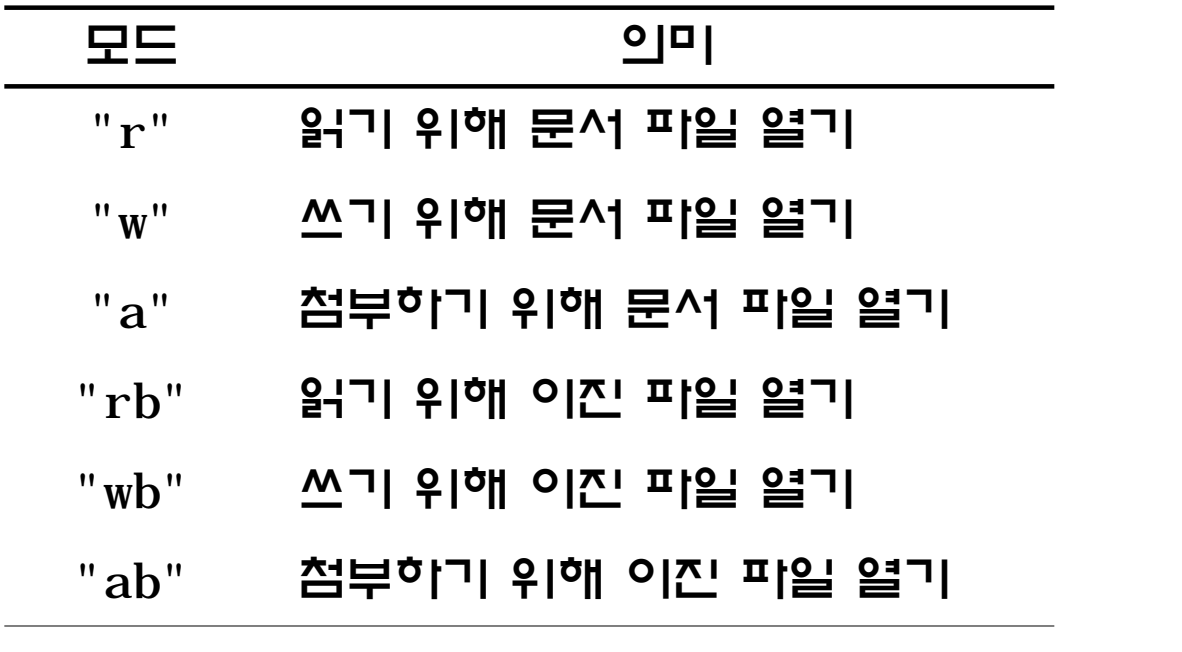

#### – 모드 뒤의 +는 파일을 읽기와 쓰기로 모두 연다는 것을 의미함

# fopen()

• 사용 예

FILE \*ifp, \*ofp; ifp = fopen("infile", "r");

ofp = fopen("outfile", "w");

– infile과 outfile로 데이터를 읽고 쓸 때 ifp와 ofp 를 통해 읽거나 써야 함

$$
\begin{aligned}\n\text{if } \left( (\text{ifp = fopen("infile", "r")) == NULL}) \right) > // 오류 \text{Pi} \\
\text{print} & \left( \text{P.} \mathbb{Q} \right) & \text{if } \mathbb{Q} \right) & \text{if } \mathbb{Q} \right) & \text{if } \mathbb{Q} \right) \\
\text{else}\n\end{aligned}
$$

$$
\cdot \quad \cdot \quad \cdot \quad \qquad \qquad \text{if } \mathbb{P} \text{ is } \mathbb{P} \text{ and } \mathbb{P} \text{ is } \mathbb{P} \text{ and } \mathbb{P} \text{ is } \mathbb{P} \text{ is }
$$

### 표준 파일 포인터

• <stdio.h>에 정의

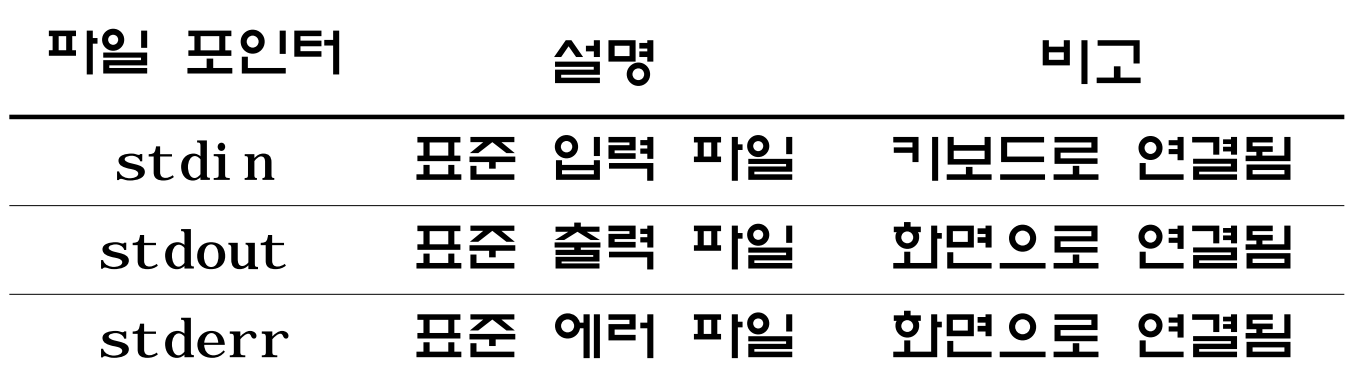

# fclose()

- 파일을 다 사용한 후에는 fclose()를 사용하여 닫아야 함
- fclose()의 인지로는 fopen()에 의해 리턴된 FILE 포 인터를 명시해야 함
- 예제

fclose(ifp); fclose(ofp);

# getc()/putc()

- FILE 포인터를 갖는다는 것만 제외하면 getchar()/ putchar $()$   $2$  같은
	- getchar() : getc(stdin)
	- putchar(c) : putc(c, stdout)
- 예제

```
c = getc(ifp);putc(c, ofp);
```
# getc()/putc()

```
프로그램 12.4
int main(int argc, char **argv){
   FILE *ifp, *ofp;
   int c;
  if (argc != 3) {
      printf("실행 오류 : \n 사용법 : %s from_file to_file\n", argv[0]);
     exit(1); }
  if ((ifp = fopen(argv[1], "r")) == NULL) printf("오류 : %s 파일을 열 수 없습니다.\n", argv[1]); exit(1);
   }
  if ((ofp = fopen(argv[2], "w")) == NULL) printf("오류 : %s 파일을 열 수 없습니다.\n", argv[2]); exit(1);
   }
  while ((c = getc(ifp)) := EOF) putc(c, ofp);
   fclose(ifp);
   fclose(ofp);
   return 0;
}
```
# fprintf()/fscanf()

- printf()/scanf() 함수의 파일 버전
- 첫 번째 인자는 FILE 포인터이고 나머지는 printf()/  $scanf()$  안 같음

printf(...) : fprintf(stdout,...)

scanf(...) : fscanf(stdin, ...)

# fprintf()/fscanf()

#### 프로그램 12.5

```
#include <stdio.h>
#include <stdlib.h>
int main(int argc, char **argv)
{
    FILE *pro, *sol;
    int c, i, opd1, opd2;
    char word[50];
   if (argc != 3) {
       fprintf(stderr, "실행 오류 :\n 사용법 : %s data_file out_file\n",argv[0]);
      exit(1); }
   if ((\text{pro} = \text{fopen}(\text{argv}[1], "w")) == \text{NULL}) fprintf(stderr, "오류 : %s 파일을 열 수 없습니다.\n", argv[1]);
      exit(1); }
```
}

# fprintf()/fscanf()

```
프로그램 12.5
  for (i = 0; i < 50; i++)fprintf(pro, "%d + %d = \n", rand() % 1000, rand() % 1000);
   fclose(pro);
  if ((\text{pro} = \text{fopen}(\text{argv}[1], "r")) = \text{NULL}) fprintf(stderr, "오류 : %s 파일을 열 수 없습니다.\n", argv[1]);
      exit(1); } 
   if ((sol = fopen(argv[2], "w")) == NULL) fprintf(stderr, "오류 : %s 파일을 열 수 없습니다.\n", argv[2]);
      exit(1);
    }
  while (fscanf (pro, "%d + %d = \n^n, %opd1, %opd2) != EOF)fprintf(sol, "%d + %d = %d\n", opd1, opd2, opd1 + opd2);
    fclose(pro);
   fclose(sol);
    return 0;
```
- 입출력 함수는 이전에 마지막으로 입출력이 일어난 곳부터 입출력을 실행함
	- 파일 위치 지시자
- 파일 위치 지사자와 관련된 함수들
	- $-$  ftell()
	- fseek()
	- $-$  rewind()

- ftell()
	- 파일 위치 지시자의 현재 값을 리턴
- 사용 예
	- pos = ftell(FILE\_ptr);
	- FILE\_ptr과 관련된 파일 위치 지시자를 pos에 배정
	- 리턴된 값은 파일의 처음부터 몇 바이트 떨어진 곳인가를 나타냄

• **fseek()**

– 파일 위치 지시자의 값을 직접 지정함

• 사용 예

fseek(FILE\_ptr, offset, place)

- 파일 위치 지시자를 place부터 offset 바이트 떨어진 곳을 나타 내는 값으로 설정함
- place

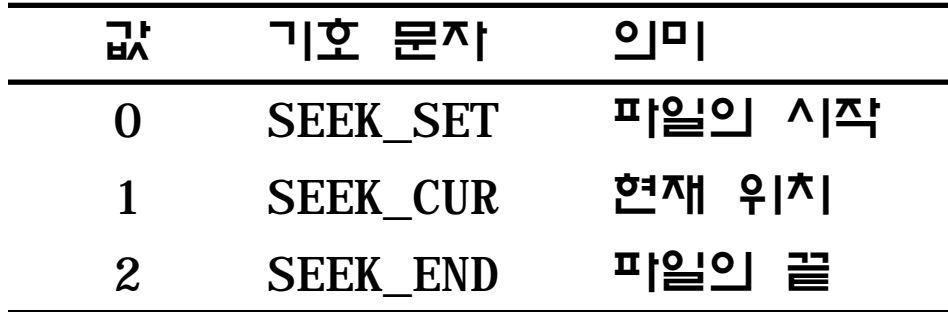

• **rewind()**

– 파일 위치 지시자를 파일의 제일 앞으로 지정함

• 사용 예

rewind(FILE\_ptr)

– fseek(FILE\_ptr, 0, SEEK\_SET)과 같음

#### 프로그램 12.6

```
int main(void){
    char fname[MAXSTRING];
    int c;
    FILE* ifp;
    fprintf("\n입력 파일 : ");
    scanf("%s", fname);
   ifp = fopen(fname, "r"); fseek(ifp, 0, SEEK_END);
   if (ftell(itp) == \theta) return \theta;
    fseek(ifp, —1, SEEK_CUR);
```

```
while (1) > 0 {
   c = getc(ifp); putchar(c);
   if (ftell(itp) == 1) break;fseek(ifp, -2, SEEK CUR);
 }
 fclose(ifp);
 return 0;
```
}

### 텍스트 파일

- putc()나 fprintf()는 문지로 출력함
	- 아스키 값으로 파일에 저장됨
	- 문서 편집기로 내용을 확인할 수 있음
- 텍스트로 저장하면 내용을 쉽게 파악할 수 있어 좋지만 파 일의 크기가 커지고, 데이터의 직접 접근이 어려워짐

### 텍스트 파일

### • 예

```
struct student{
   int id;
   char name[10];
   int grade[3]; // 국어, 수학, 영어 성적
   int sum; // 성적 합
   float avg; // 성적 평균
};
for (i = 0; i < N; i++) fprintf(output, "%d %s %d %d %d %d %f\n", st[i].id, 
        st[i].name, st[i].grade[0], st[i].grade[1], 
        st[i].grade[2], st[i].sum, st[i].avg);
– 각 학생별 레코드 크기가 다름
```
– 100번째 학생의 정석을 찾기위해서는 처음부터 읽어야 함

- 메모리 내용과 같은 형식으로 작성된 피일
- 관련 함수
	- fwrite()
	- fread()

## fwrite()

### • 함수 원형

size t fwrite(const void \*buffer, size t size, size t count, FILE \*FP);

- buffer : 파일에 쓸 데이터를 가지고 있는 포인터
- size : 저장할 각 객체의 크기
- count : 저장한 객체의 수
- FP : 저장할 파일 포인터

# fwrite()

```
프로그램 12.7
#include <stdio.h>
typedef struct student{
   int id;
   char name[10];
   int grade[3]; // 국어, 수학, 영어 성적
   int sum; // 성적 합
   float avg; // 성적 평균
} student;
int main(int argc, char **argv){
   FILE *ofp;
   int id, check;
  student st = \{0, "", \{0\}, 0, 0.0\};if (argc != 2) {
      fprintf(stderr, "실행 오류 : \n 사용법 : %s out_file\n", argv[0]);
     exit(1); }
  if ((ofp = fopen(argv[1], "wb")) == NULL) fprintf(stderr, "오류 : %s 파일을 열 수 없습니다.\n", argv[1]);
     exit(1);\overrightarrow{ }
```
## fwrite()

#### 프로그램 12.7

}

```
 fprintf(stderr, "성적을 입력하세요.\n");
 fprintf(stderr, "입력 형식 : 이름 국어성적 수학성적 영어성적\n");
id = 1;
 check = scanf("%s %d %d %d", st.name, 
                 &st.grade[0], &st.grade[1], &st.grade[2]);
 while (check != EOF)
 {
   st.id = id++; fwrite(&st, sizeof(student), 1, ofp);
    check = scanf("%s %d %d %d", st.name, 
                 &st.grade[0], &st.grade[1], &st.grade[2]);
 }
 close(ofp);
 return 0;
```
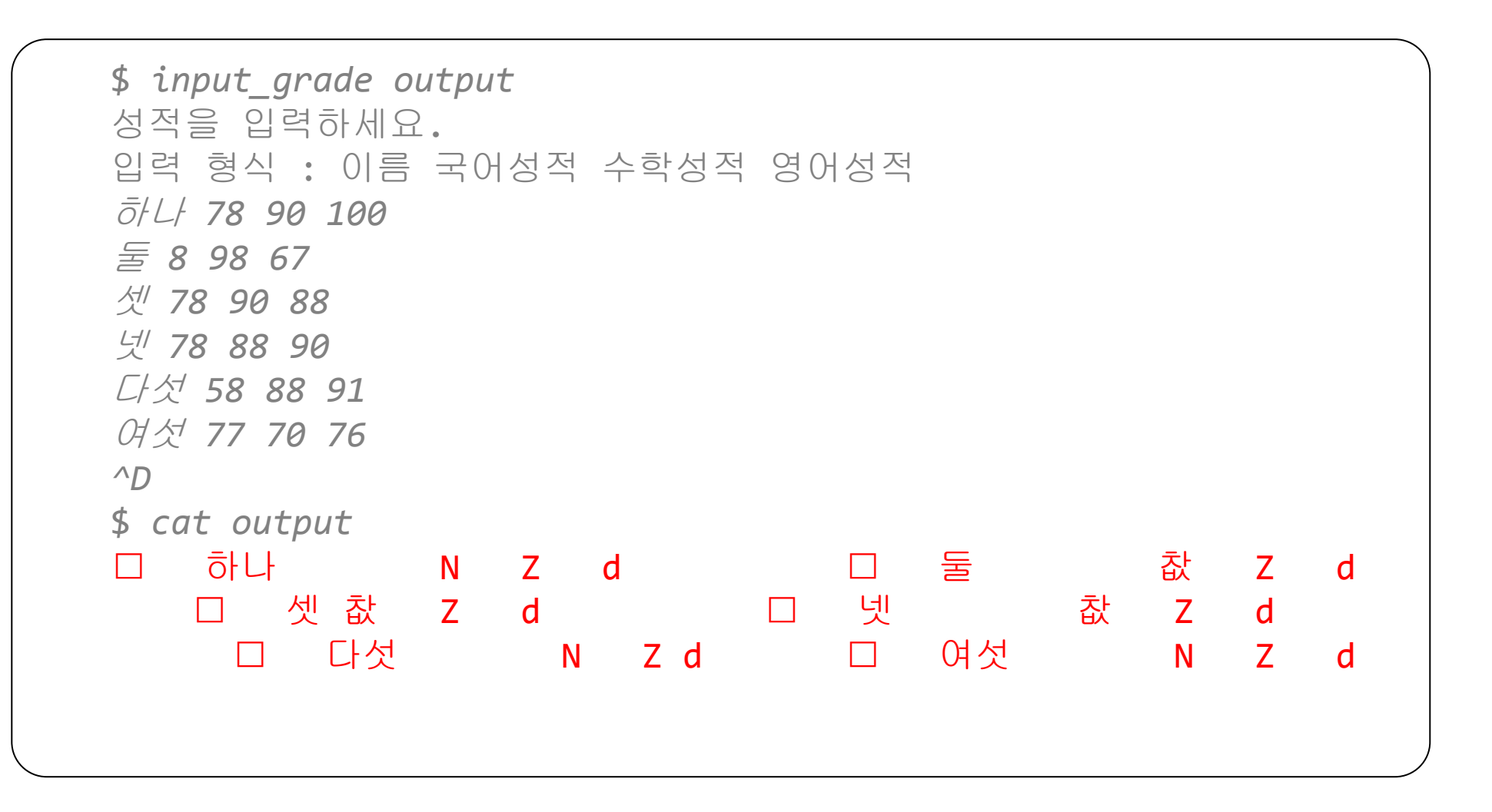

# fread()

### • 함수 원형

size t fread(void \*buffer, size t size, size t count, FILE \*FP); – buffer : 파일에서 읽은 데이터를 저장할 포인터 – size : 각 객체의 크기 – count : 객체의 수

– FP : 읽을 파일 포인터

# fread()

#### 프로그램 12.8

```
#include <stdio.h>
typedef struct student{
   int id;
   char name[10];
   int grade[3]; // 국어, 수학, 영어 성적
   int sum; // 성적 합
   float avg; // 성적 평균
} student;
int main(int argc, char **argv){
   FILE *ifp;
   int check;
  student st = \{0, "", \{0\}, 0, 0.0\};if (argc != 2) {
      fprintf(stderr, "실행 오류 : \n 사용법 : %s in_file\n", argv[0]);
     exit(1); }
  if ((ifp = fopen(argv[1], "rb")) == NULL) fprintf(stderr, "오류 : %s 파일을 열 수 없습니다.\n", argv[1]);
     exit(1);——<br>了
```
# fread()

#### 프로그램 12.8

}

```
 fprintf(stderr, "번호 이름 국어 수학 영어\n");
check = \frac{fread(8st, sizeof(student), 1, ifp)}{i} while (check)
\{ printf("%3d %-5s %3d %3d %3d\n", st.id, st.name,
                 st.grade[0], st.grade[1], st.grade[2]);
    check = fread(&st, sizeof(student), 1, ifp);
 }
 close(ifp);
 return 0;
```
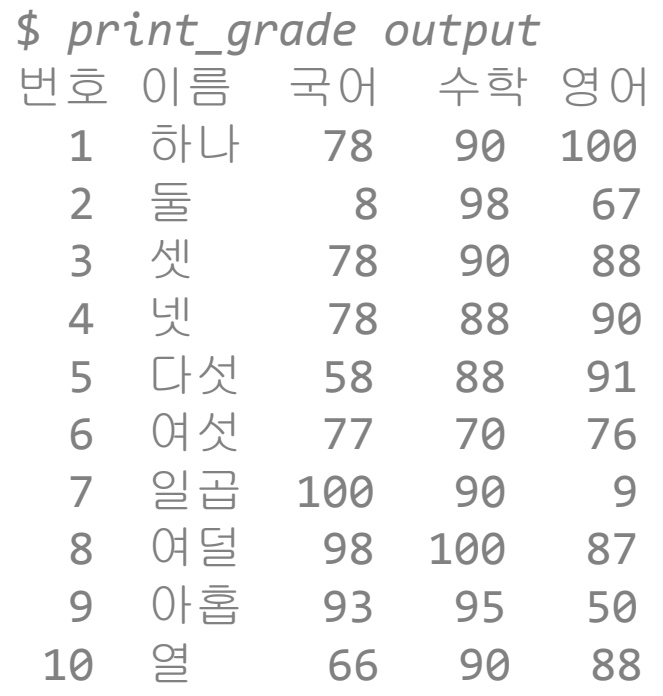

#### 프로그램 12.9 일부

```
case 1 : // 전체 성적 출력
   rewind(fp);
   fprintf(stderr, "번호 이름 국어 수학 영어 총점 평균\n");
   check = fread(&st, sizeof(student), 1, fp);
   . . .
case 2 : // 개인 적 출력
   fprintf(stderr, "학생 id : ");
   scanf("%d", &id);
   fseek(fp, sizeof(student) * (id - 1), SEEK_SET);
   check = fread(&st, sizeof(student), 1, fp);
   . . .
case 3 : // 성적 추가
   . . .
  fseek(fp, 0, SEEK END);
   st.id = ftell(fp) / sizeof(student) + 1;
 . . .
   fwrite(&st, sizeof(student), 1, fp);
 fflush(fp); 59 kmh_at_SSU
```
#### 프로그램 12.9 일부

```
case 4 : // 성적 수정
    fprintf(stderr, "학생 id : ");
    scanf("%d", &id);
    fseek(fp, sizeof(student) * (id - 1), SEEK_SET);
    check = fread(&st, sizeof(student), 1, fp);
    . . .
    fseek(fp, -sizeof(student), SEEK_CUR); 
    fwrite(&st, sizeof(student), 1, fp);
    . . .
```
#### 프로그램 12.9 일부

```
case 5 : // 성적 처리
    rewind(fp);
   check = \frac{fread(8st, sizeof(student), 1, fp)}{i} while (check){
      st.sum = st.grade[0] + st.grade[1] + st.grade[2];st.avg = st.sum / 3.0;
       fseek(fp, -sizeof(student), SEEK_CUR); 
       fwrite(&st, sizeof(student), 1, fp);
      check = \frac{fread(8st, sizeof(student), 1, fp)}{i} }
 . . .
```
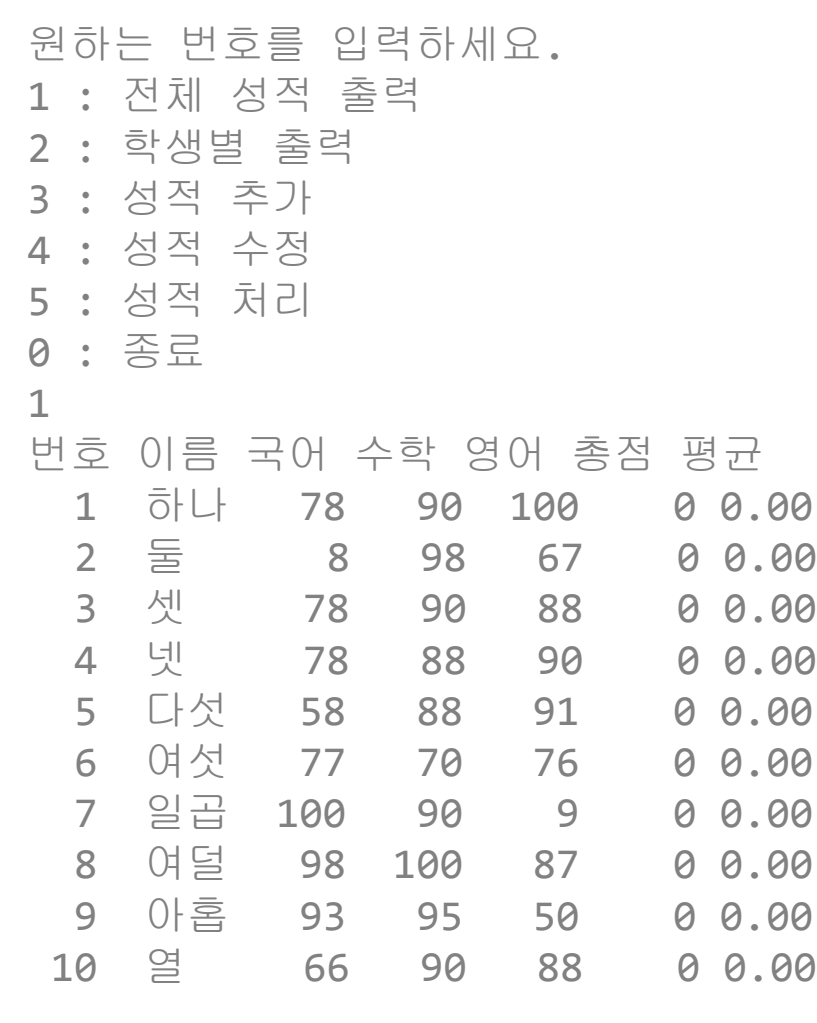

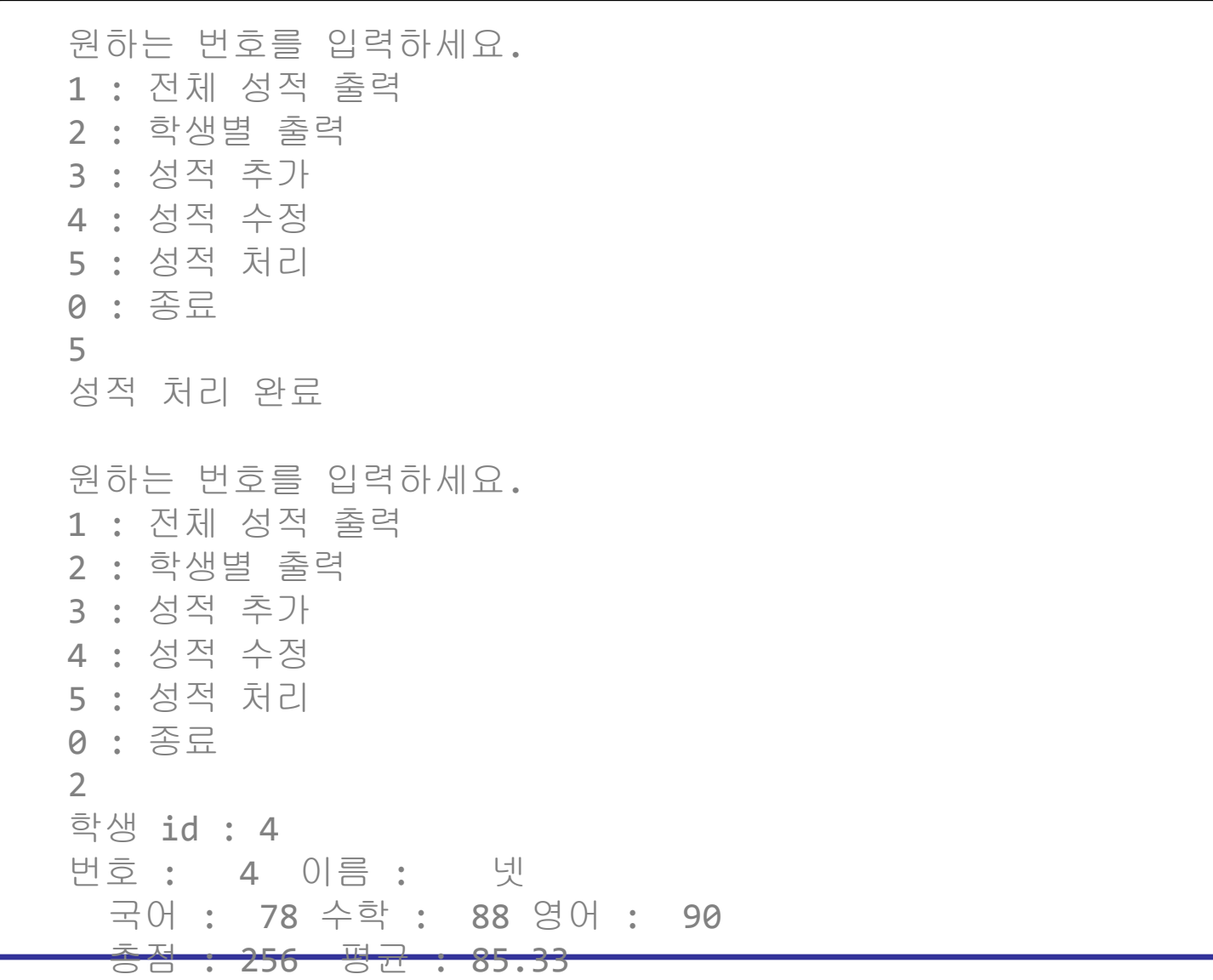

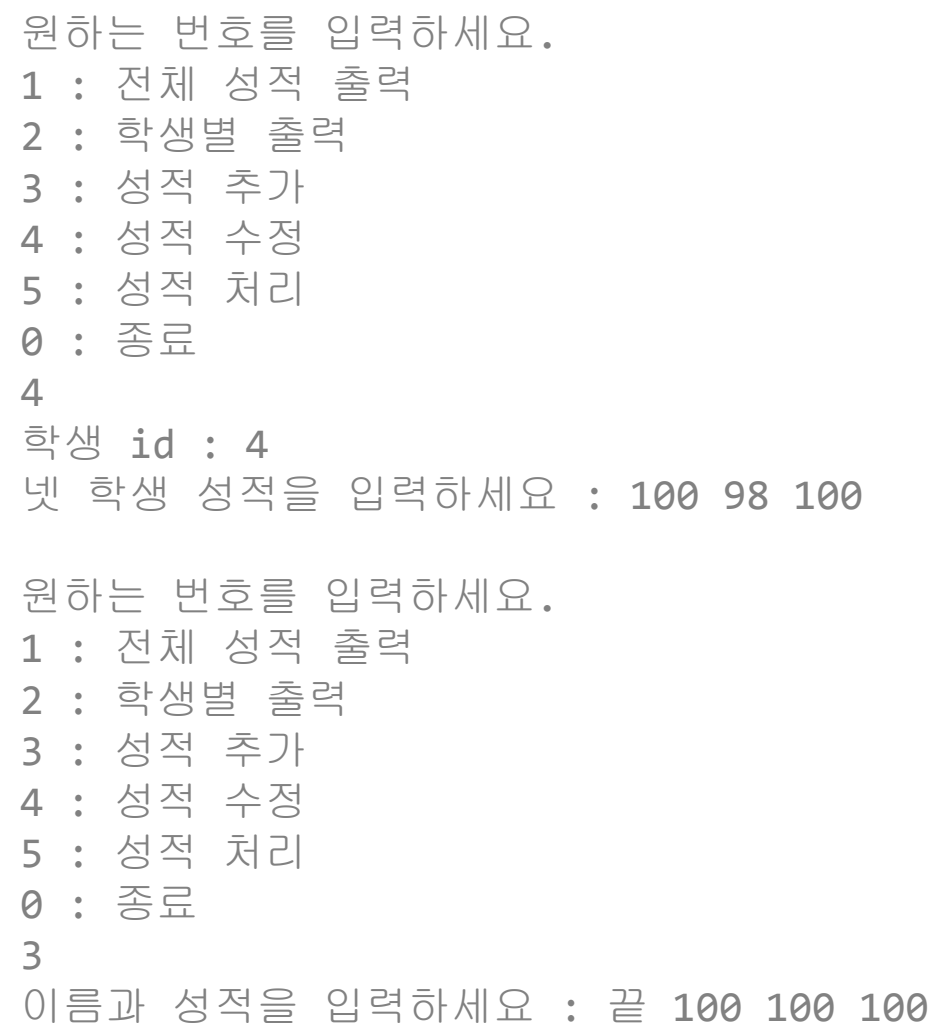

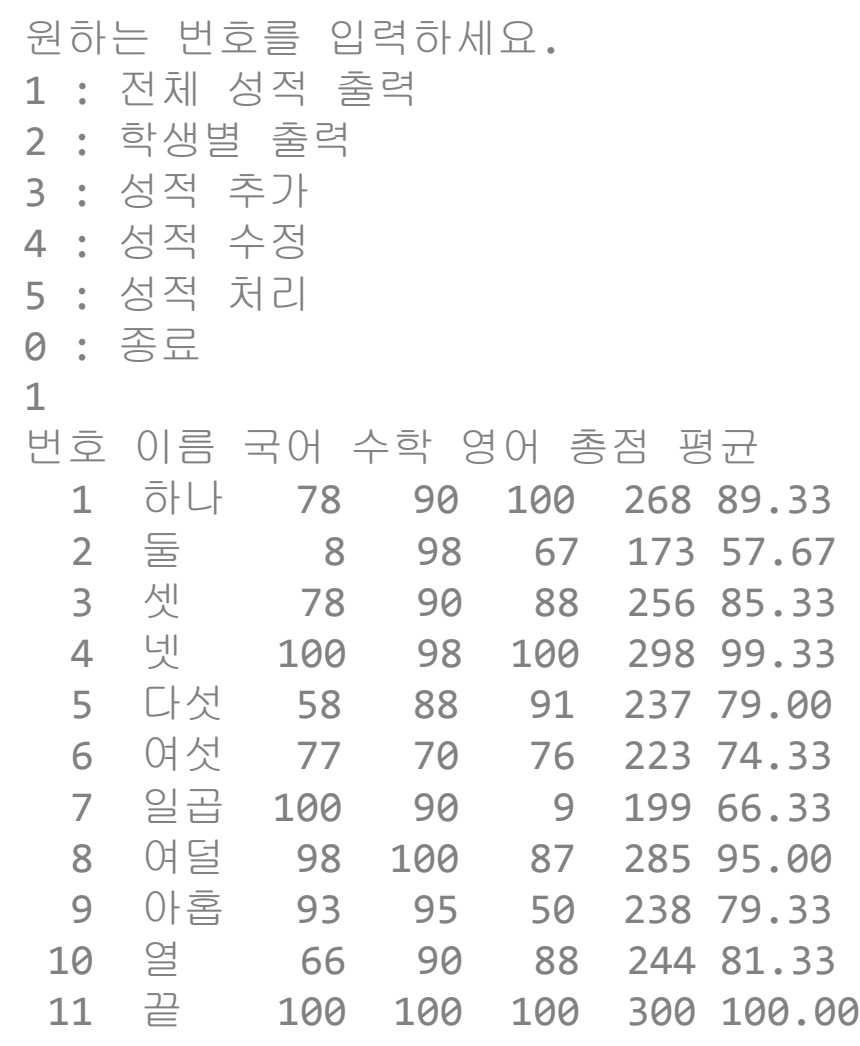